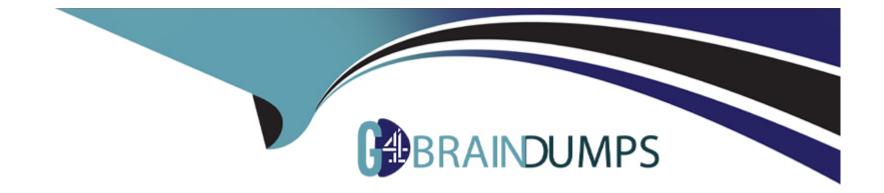

# Free Questions for C\_HCMP\_2311 by go4braindumps

# Shared by Watts on 15-04-2024

For More Free Questions and Preparation Resources

**Check the Links on Last Page** 

# **Question 1**

#### **Question Type:** MultipleChoice

Which operations would you use in a personnel calculation rule (PCR) called by function PIT (Process the IT table) to reduce the amount of a wage type by 10% and also retain it for further processing?

#### **Options:**

- A- AMT 0.90 ADDWT\*
- B- AMT\* 0.90 ADDWTI
- C- AMT 0.10 ADDWT\*
- D- AMT 0.10 ADDWTI\*

#### Answer:

А

### **Question 2**

**Question Type:** MultipleChoice

Which function does the new average processing perform?

| Options:        |  |  |  |
|-----------------|--|--|--|
| <b>A-</b> X016  |  |  |  |
| B- MEANV        |  |  |  |
| C- PIT X015 GEN |  |  |  |
| D- AVERA        |  |  |  |
|                 |  |  |  |

#### Answer:

D

### **Question 3**

**Question Type: MultipleChoice** 

Which of the following are attributes of a schema? Note: There are 2 correct Answers to this question.

### **Options:**

A- Structure

**B-** Processing class

C- Country grouping

D- Program class

| Answer: |  |  |
|---------|--|--|
| A, D    |  |  |

### **Question 4**

**Question Type:** MultipleChoice

Where do you define the time/measurement unit for a wage type?

### **Options:**

A- Time wage type selection

- B- Wage type characteristics
- C- Base wage type valuation
- **D-** Wage type processing class

#### Answer:

В

### **Question 5**

**Question Type:** MultipleChoice

Which function/parameter combination must you activate in a productive payroll schema?

| Options:    |  |  |
|-------------|--|--|
| A- OPT/INFT |  |  |
| B- OPT/TIME |  |  |

C- PGM/ABR

D- CHECK/ABR

D

### **Question 6**

**Question Type:** MultipleChoice

What does operation MULTI RAA do?

#### **Options:**

A- Multiply the wage type being processed by the amount in the rate field.

B- Multiply the wage type being processed by double the amount in the rate field.

C- Multiply the value of the rate field by the value of the amount field and store the result in the amount field.

**D-** Multiply the value of the number field by the value of the amount field and store the result in the rate field.

#### Answer:

С

## **Question 7**

#### **Question Type:** MultipleChoice

Some personnel numbers in the payroll are rejected, while others are subject to master data changes in the correction phase.

How does the system recalculate these personnel numbers' payroll results in the next payroll run?

#### **Options:**

- A- Matchcode R is set for these employees.
- B- The indicator is set in infotype 0003 (Payroll Status).
- C- Matchcode W is set for these employees.
- **D-** The personnel numbers are saved in table v\_T549A (Payroll Areas).

#### Answer:

В

### **Question 8**

**Question Type:** MultipleChoice

You want to propose a default value for the Pay scale type and Pay scale area (IT 0008) data fields. How can you achieve this?

#### **Options:**

- A- Use the table V\_T510 (TARIF table).
- B- Use table V\_001P\_C (Check Assignment of Pay Scale Structure to Enterprise Structure) if you do NOT use the TARIF feature.
- C- Use table V\_503 G (Define employee subgroup grouping for primary wage type).
- **D-** Use the LGMST feature.

#### Answer:

А

# **Question 9**

**Question Type:** MultipleChoice

What modifier do you use to group employees for constant valuation (V\_T510J) in rule XMOD?

| Options:   |  |  |  |
|------------|--|--|--|
| A- MODIF T |  |  |  |
| B- MODIF D |  |  |  |
| C- MODIF 1 |  |  |  |
| D- MODIF 2 |  |  |  |

| Answer: |  |  |
|---------|--|--|
| D       |  |  |

### **Question 10**

**Question Type:** MultipleChoice

You changed the Organizational Assignment infotype (IT0001) after a productive payroll run. What happens in the next payroll run?

### **Options:**

A- The payroll processes normally.

- **B-** A warning message is displayed.
- **C-** A payroll retroactive calculation occurs.
- **D-** An error message is displayed.

#### Answer:

С

# **Question 11**

#### **Question Type:** MultipleChoice

You want to calculate wage types /801 and /802.

Which personnel calculation rules are accessed by XPPF?

#### **Options:**

A- XPPO and XVAL

B- XPPO and XPP1

C- XPP1 and XCHO

D- XCHO and XVAL

#### Answer:

В

### To Get Premium Files for C\_HCMP\_2311 Visit

https://www.p2pexams.com/products/c\_hcmp\_2311

For More Free Questions Visit

https://www.p2pexams.com/sap/pdf/c-hcmp-2311

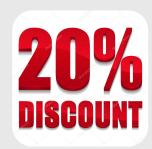